## AllFusion ERwin Data Modeler 4.1.4 SP1

--- 必ずお読みください ---

AllFusion ERwin Data Modeler 4.1.4 SP1(以下、ERwin 4.1.4 SP1と称す)には、以下のような使用上の制限事項がござ

## AllFusion Model Manager( ModelMart)

ERwin 4.1.4 SP1 ModelMart 3.0.2 ERwin 4.1.4 SP1 AllFusion

Model Manager AllFusion Model Manager4.1.4 SP1

 $\blacktriangleright$  ERwin 4.1.4 SP1

AllFusion ERwin Data Modeler the theory of <http://www.casupport.jp/resources/erwin/>

- $\blacktriangleright$  ERwin 4.1.4 SP1  $ERwin4.x$  ERwin4.x ERwin4.x Windows .INI ERwin40.ini<br>INI ERwin40.ini ERwin40.ini .INI ERwin40.ini
- $\overline{I}$
- ▶ Oracle EUC ORACLE THE SECOND SECOND SECOND SECOND SECOND SECOND SECOND SECOND SECOND SECOND SECOND SECOND SECOND SECOND SECOND SECOND SECOND SECOND SECOND SECOND SECOND SECOND SECOND SECOND SECOND SECOND SECOND SECOND SECOND SECOND S
- $\blacktriangleright$  Oracle

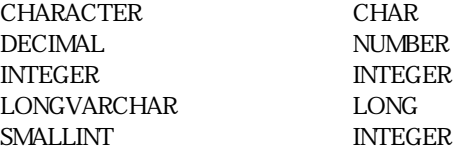

- $\blacktriangleright$
- $\blacktriangleright$  Ferracies that the state  $\blacktriangleright$  Cracle  $\blacktriangleright$  ERwin
- $\blacktriangleright$  / Classic ERwin  $\text{ER1}$
- ▶ Oracle ERwin には、<br>ERwin いることと、Oracleデータベースがカラムごとに制約(ルール)をアタッチできる構造になっているために発生する現象 ERwin Oracle
- <u>のは、インポートする</u>の情報はインポートするのではインポートすることによっても、ほかのカラムスの制約名と同じバリデータベースの制約名では、ほかのカラムスの制約名ではないの方法ではなかった。
- $1$  ERwin  $\blacksquare$
- $\blacktriangleright$
- 
- $\blacktriangleright$  $\rm ERwin$
- $\blacktriangleright$
- $\blacktriangleright$  Oracle

- $\blacktriangleright$  RTB
- $\blacktriangleright$  RTB
- $\blacktriangleright$  RTB
- $\blacktriangleright$  RTB
- $\blacktriangleright$  RTB
- $\blacktriangleright$  RTB
- $\text{ERwin}}$

RTB

 $\blacktriangleright$   $\blacktriangleright$   $\blacktriangler$  $\blacksquare$ 

ト文字のどちらも1文字として記憶されるため注意しています。

TEL: 0120-702-870 09:00 17:30

supportjp@ca.com <http://www.caj.co.jp/>

 $\blacktriangleright$